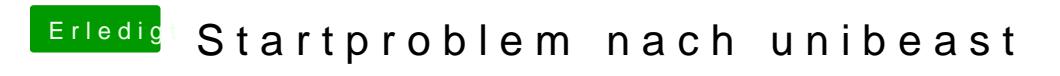

Beitrag von DoeJohn vom 7. Juli 2013, 16:19

Hast du irgend etwas am USB 3.0-Port stecken!?